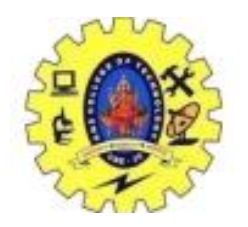

### SNS COLLEGE OF TECHNOLOGY

#### COIMBATORE –35

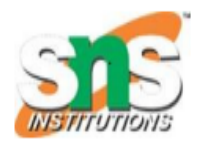

(An Autonomous Institution)

DEPARTMENT OF COMPUTER SCIENCE AND ENGINEERING

# DAG representation for basic blocks

A DAG for basic block is a directed acyclic graph with the following labels on nodes:

- 1. The leaves of graph are labeled by unique identifier and that identifier can be variable names or constants.
- 2. Interior nodes of the graph is labeled by an operator symbol.
- 3. Nodes are also given a sequence of identifiers for labels to store the computed value.
- o DAGs are a type of data structure. It is used to implement transformations on basic blocks.
- o DAG provides a good way to determine the common sub-expression.
- $\circ$  It gives a picture representation of how the value computed by the statement is used in subsequent statements.

## Algorithm for construction of DAG

**Input:**It contains a basic block

**Output:** It contains the following information:

- o Each node contains a label. For leaves, the label is an identifier.
- o Each node contains a list of attached identifiers to hold the computed values.
- 1. Case (i)  $x = y OP z$
- 2. Case (ii)  $x = OPV$
- 3. Case (iii)  $x = y$

### Method:

**Step 1:**

**s**If y operand is undefined then create node(y).

If z operand is undefined then for case(i) create node(z).

#### **Step 2:**

For case(i), create node(OP) whose right child is node(z) and left child is node(y).

For case(ii), check whether there is node(OP) with one child node(y).

For case(iii), node n will be node(y).

### **Output:**

For node(x) delete x from the list of identifiers. Append x to attached identifiers list for the node n found in step 2. Finally set node(x) to n.

### Example:

Consider the following three address statement:

- 1.  $51:= 4 * i$
- 2. S2:= a[S1]
- 3.  $S3:= 4 * i$
- 4. S4:= b[S3]
- 5.  $S5: = S2 * S4$
- 6.  $S6:=$  prod + S5
- 7. Prod:  $=$  s6
- 8.  $S7 = i + 1$
- 9.  $i := 57$
- 10. **if** i<= 20 **goto** (1)

Stages in DAG Construction:

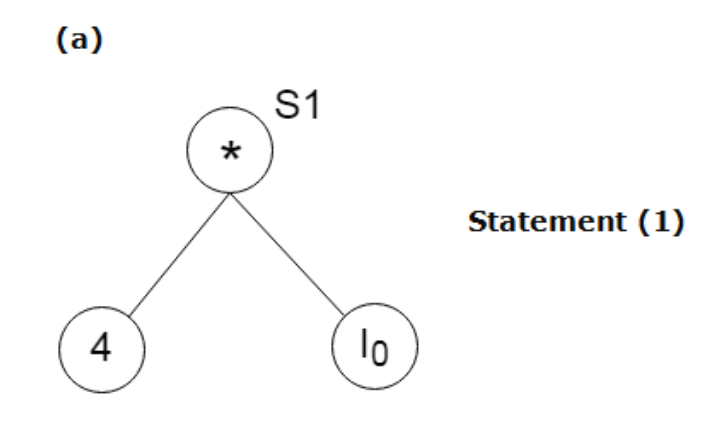

 $(b)$ 

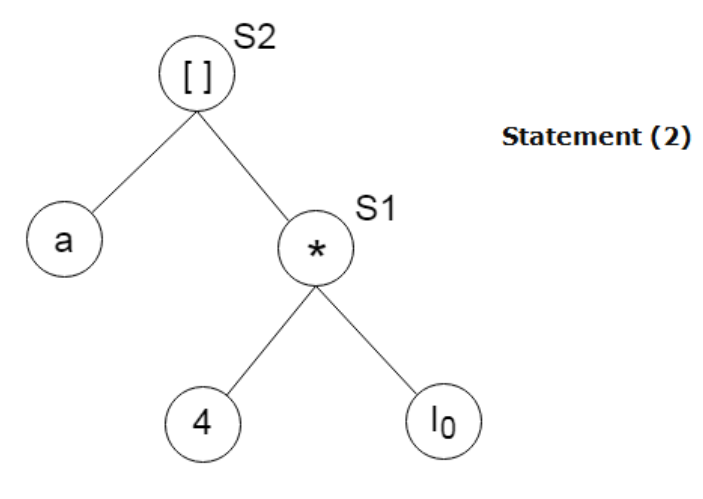

 $(c)$ 

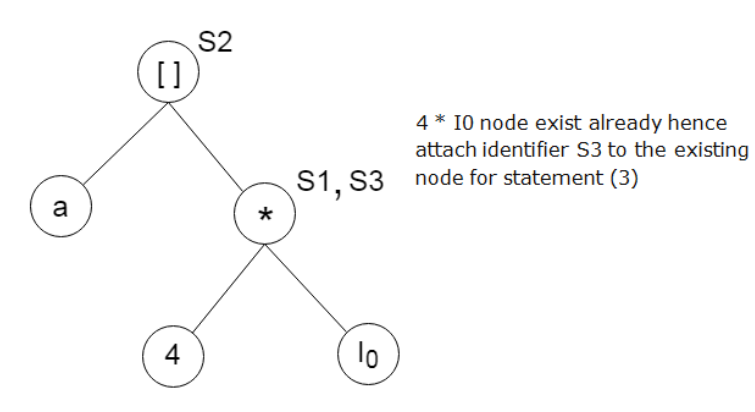

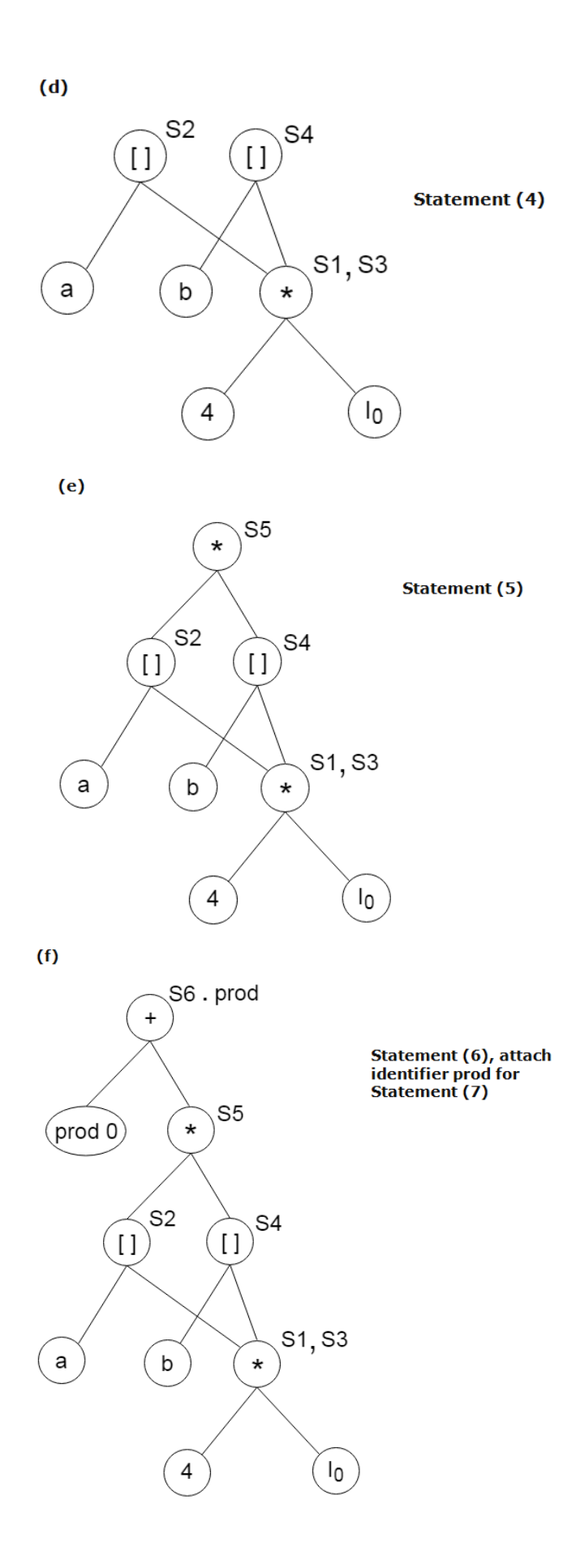

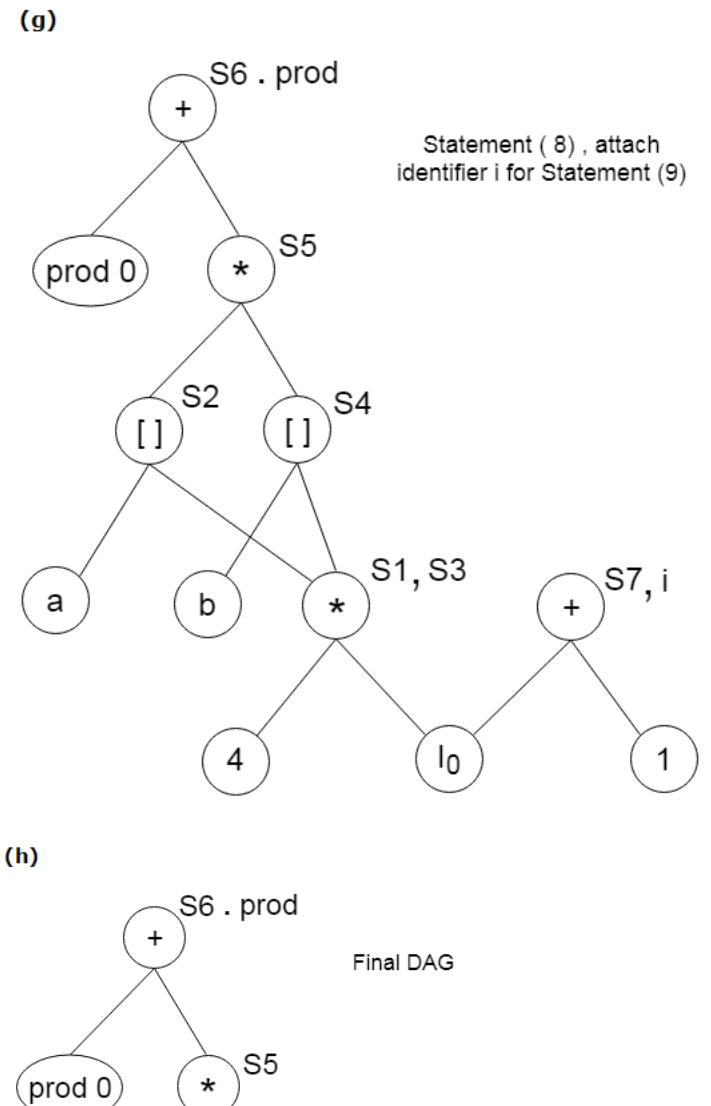

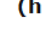

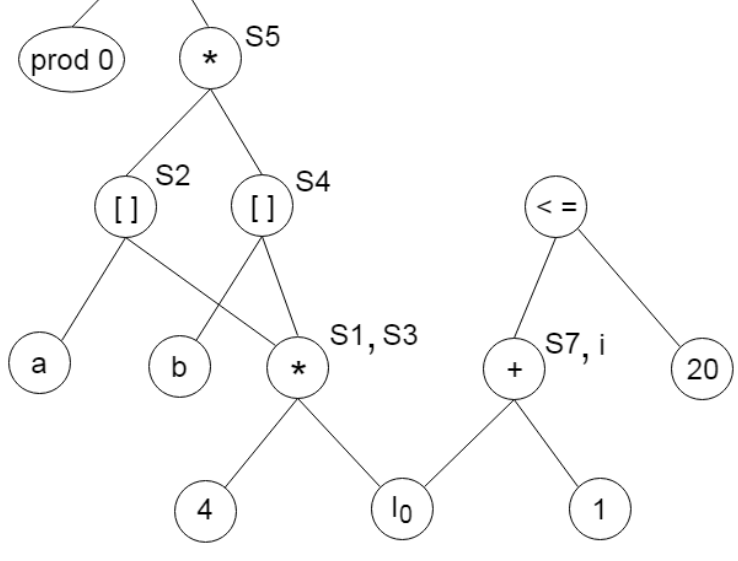